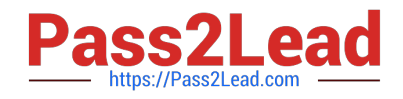

# **ACMA\_6.3Q&As**

Aruba Certified Mobility Associate 6.3

# **Pass HP ACMA\_6.3 Exam with 100% Guarantee**

Free Download Real Questions & Answers **PDF** and **VCE** file from:

**https://www.pass2lead.com/acma\_6-3.html**

100% Passing Guarantee 100% Money Back Assurance

Following Questions and Answers are all new published by HP Official Exam Center

**C** Instant Download After Purchase

**83 100% Money Back Guarantee** 

365 Days Free Update

800,000+ Satisfied Customers  $\epsilon$  of

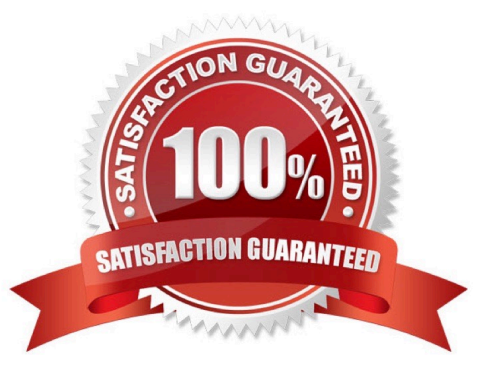

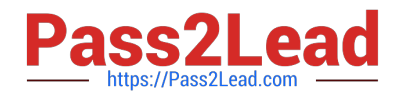

## **QUESTION 1**

Which of the following is NOT available for configuration in the startup wizard?

- A. RF Plan
- B. Administrator and enable passwords
- C. Native VLANs on a per port basis
- D. WPA-PSK encryption
- E. Radius Server

Correct Answer: A

#### **QUESTION 2**

What does SET ORIENTATION option do in the Visual RF Plan edit tool?

- A. Set the horizontal plane on each floor
- B. Give the option to resize a floor
- C. Sets the North/South orientation of the building
- D. Sets the proper vertical floor plan alignment
- E. Allows the planner to set the directional antenna orientation

Correct Answer: D

#### **QUESTION 3**

What is the IP address of the controller when using the startup wizard?

- A. 192.168.1.1
- B. 172.16.0.1
- C. 10.1.1.1
- D. 172.16.0.254
- E. 10.1.10.100
- Correct Answer: D

#### **QUESTION 4**

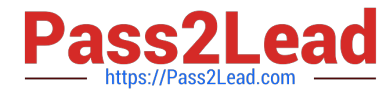

Which of the following is NOT available for configuration via startup wizard?

- A. Controller name
- B. Country Code
- C. Loopback IP
- D. VLAN IP
- E. Firewall Roles

Correct Answer: C

## **QUESTION 5**

Where in the controller would we configure a wireless network NOT to use encryption?

- A. AAA profile
- B. SSID profile
- C. ARM profile
- D. Radio profile
- E. VAP profile
- Correct Answer: B

Latest ACMA 6.3 Dumps ACMA 6.3 PDF Dumps ACMA 6.3 Braindumps